# **[Plus fort que les cookies,](https://www.lenetexpert.fr/plus-fort-que-les-cookies-decouvrez-les-super-cookies/) [découvrez les super-cookies](https://www.lenetexpert.fr/plus-fort-que-les-cookies-decouvrez-les-super-cookies/)**

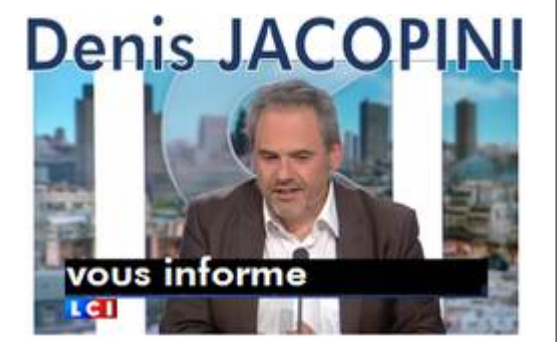

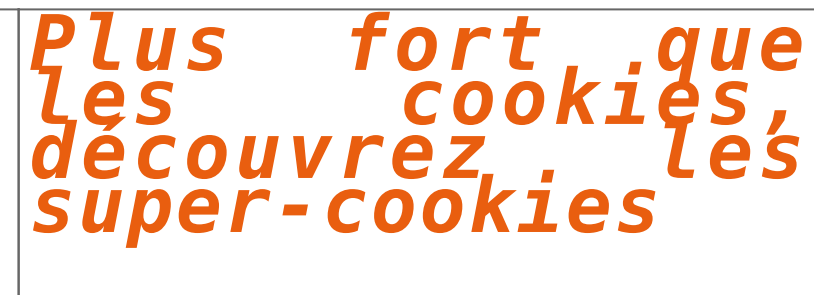

Dans un précédent bulletin d'actualité [1], était présenté comment les cookies HTP (ou témoins de connexion), pouvaient être utilisés à des fins de profilage de l'utilisateur, dans le but notamment de pouvoir lui proposer

Technique la plus utilisée en matière de pistage d'utilisateurs sur l'Internet repose sur l'exploitation des cookies. Nous rappelons que le terme cookie désigne une variable utilisée par un serveur HTTP pour sauvegarder de

'autres mécanismes permettent la conservation de données utilisateur, qui exploitent d'autres modes de création et de stockage que les cookies HTTP. On regroupe généralement ceux-ci sous le terme « supercookie ». Ils s'app

l'utilisation<br>« mécanismes de stockage local dédiés à des applications Web au-dessus du protocole HTP, comme Adobe Flash (« Local Shared Objects », également appelés « cookies Flash »), Microsoft Silverlight (« Silverlight

Cette liste, non exhaustive, montre bien qu'il existe de nombreuses façons de stocker des données issues de la navigation Web, et qu'un simple nettoyage des cookies HTP via le navigateur ne peut pas suffire à effacer propr

Autres techniques<br>Si les cobkies (et assimilés) permettent d'obtenir une masse d'informations très intéressante, ils me sont pas pour autant la seule source considérée par les entités cherchant à pister l'utilisateur. Il e

la directive 2002/258 du Parlement er du Consect concernant le traitement des données à cardère personnel et la protection de la vie privile a constant environment in the late of the state of the consect of the consect of

**Refrences**<br>Bulletin d'actualité CERTA-2010-ACT-005 (05 février 2010)<br>http://www.cert.ssi.gouv.fr/site/CERTA-2010-ACT-005/CERTA-2010-ACT-005.html<br>https://www.refr-editor.org/rff/rfc0265.txt<br>https://www.rft-editor.org/rff/r

https://github.com/samyk/evercookie<br>IAB Cookie White Paper (janvier 2014)<br>http://www.iab.net/media/file/IABPostCookieWhitepaper.pdf<br>Web beacon (9 janvier 2014)<br>Browser uniqueness<br>Browser uniqueness

https://panopticlick.eff.org/hrowser-uniqueness.pdf<br>Directive 2002/S8/CE (12 juillet 2002)<br>http://eur-lex.europa.eu/legal-content/f/7/7/?ri=CELEX:3200210058<br>Sites web, cookies et autres traceurs (CNIL)<br>http://www.cnil.fr/v

Contexte<br>Le 18/12/2015, le CERT-R a émis l'alerte CERTR-2015-ALE-014 [1] concernant plusieurs vulnérabilités critiques impactant le système ScreenOS des équipements Juniper. D'après le bulletin de sécurité publié par Junip

Marqueurs de détection<br>La société Fox-It propose des signatures au format Snort afin d'identifier toute tentative de connexion à un équipement Juniper vulnérable via la porte dérobée. Ces signatures sont cependant limitées

## **Description des portes dérobées** CVE-2015-7755

la porte dérobée permettant d'accéder à l'interface d'administration d'un équipement Juniper vulnérable est localisée au sein du code de vérification des identifiants de connexion. Ce code compare le mot de passe saisie pa

la seconde porte dérobée reposait sur une faiblesse du générateur de nombres aléatoires utilisé par l'algorithme de chiffrement et permettait à un attaquant d'accéder au contenu des communications VPN, obtenues à partir d'

**Corrections**<br>Le CERT-FR recommande d'appliquer les mesures préconisées dans le bulletin d'alerte CERTFR-2015-ALE-014.

### **Documentation**

1 Bulletin d'alerte du CERT-FR : http://cert.ssi.gouv.fr/site/CERTFR-2015-ALE-014/index.html

2 Bulletin de sécurité de l'éditeur : http://kb.juniper.net/InfoCenter/index?page=content&id=JSA10713&cat=SIRT\_1&actp=LIST

- 
- 3<br>
19 magnet de ScreenOS vulnérable :<br>
Wersi/Oisc.sans.edu/diany/Inforcon-VellowA3A+Juniper-Backdoor+(CVE-2015-7755+and+CVE-2015-7756)/20521<br>
1 Rappel des avis émis<br>
1 Rappel des avis émis<br>
1 Rappel des avis émis<br>
1
- 
- 
- 
- 
- 
- 

28 décembre 2015 version initiale. Dernière version de ce document : http://cert.ssi.gouv.fr/site/CERTFR-2015-ACT-052 CERT-FR 2015-12-28

 $\bar{\mathbf{x}}$ 

Source : *[Bulletin d'actualité CERTFR-2015-ACT-052](http://www.cert.ssi.gouv.fr/site/CERTFR-2015-ACT-052/index.html)*